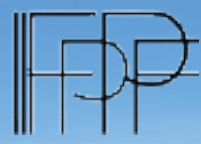

**The Impact of Public Policies on Labor Markets and Income Distribution**

### **AUGUST 21–23, 2018 Tampere, Finland**

### www.iipf2018.fi

**Chair of Local Organizing Committee** Kaisa Kotakorpi (VATT Institute for Economic Research and University of Turku, Finland)

**Chairs of Scientific Committee** Eva Mörk (Uppsala University, Sweden) Claus Thustrup Kreiner (Center for Economic Behavior and Inequality, University of Copenhagen, Denmark)

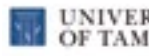

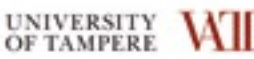

**STATIST GEOGRAPHIC EDITIONISTICS** with application and completed recovering

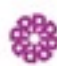

**CASARAS FORSKNINGHISTER** 

Turun yliopisto University of Turku

Photo: Kari Savolainen

### PROGRAM OVERVIEW

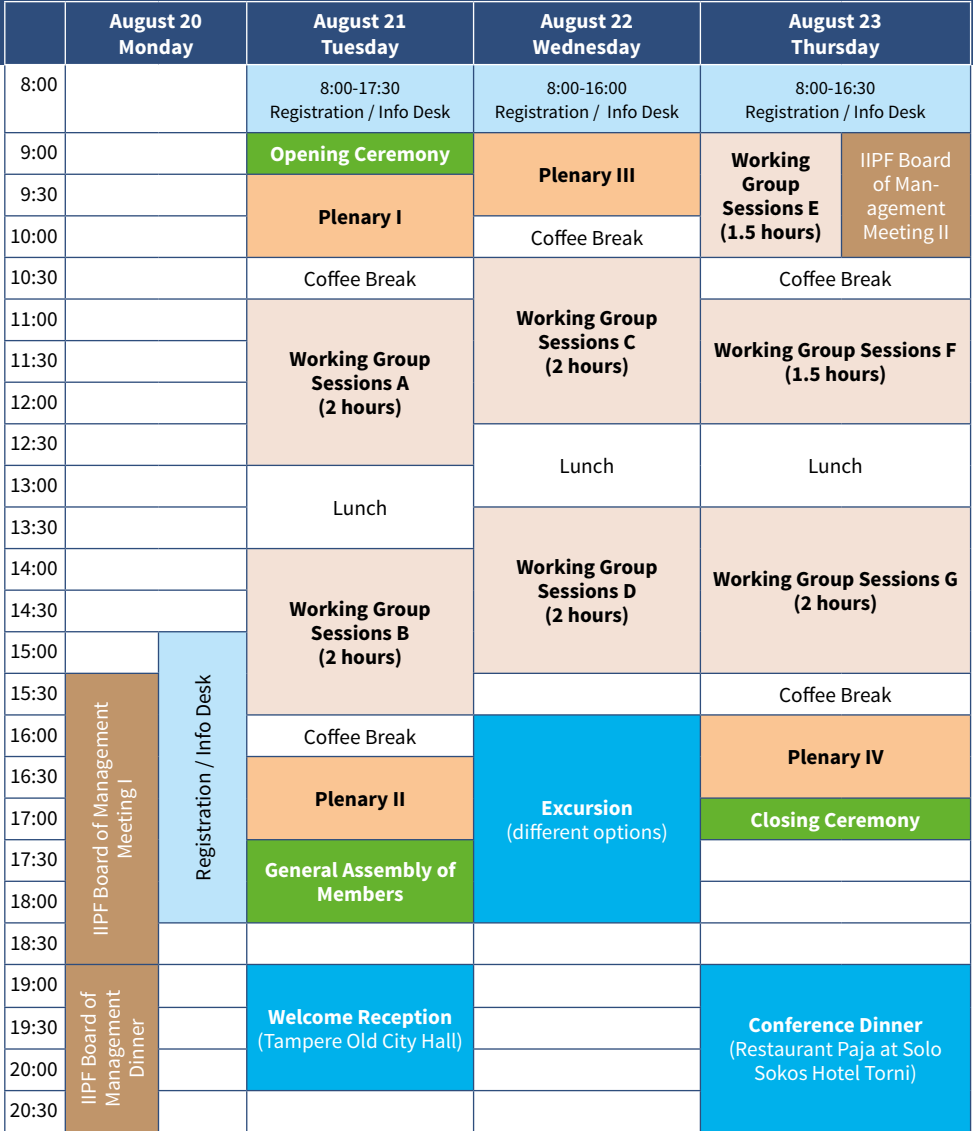

**Plenary I -** Uta Schönberg (University College London): "The Impact of Immigration on Regions and Workers"

Plenary II - Henrik Kleven (Princeton University): "Taxation and the Extensive Margin Reconsidered"

Plenary III - Petra Todd (University of Pennsylvania): "Incorporating Personality Traits into Economic Models of Labor Supply, Education, and Occupational Choice"

**Plenary IV -** Gordon Dahl (University of California, San Diego): "Intergenerational Spillovers in Disability Insurance"

\* IIPF Board meetings and dinner are not part of the general congress program, and limited to only those invited.

Detailed information on the program is available at [www.iipf2018.fi](http://www.iipf2018.fi) and conference4me. You can download the application of conference4me from http://conference4me.psnc.pl/download/

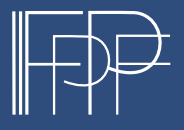

August 21-23, 2018 Tampere, Finland www.iipf2018.fi

## **CONTENTS**

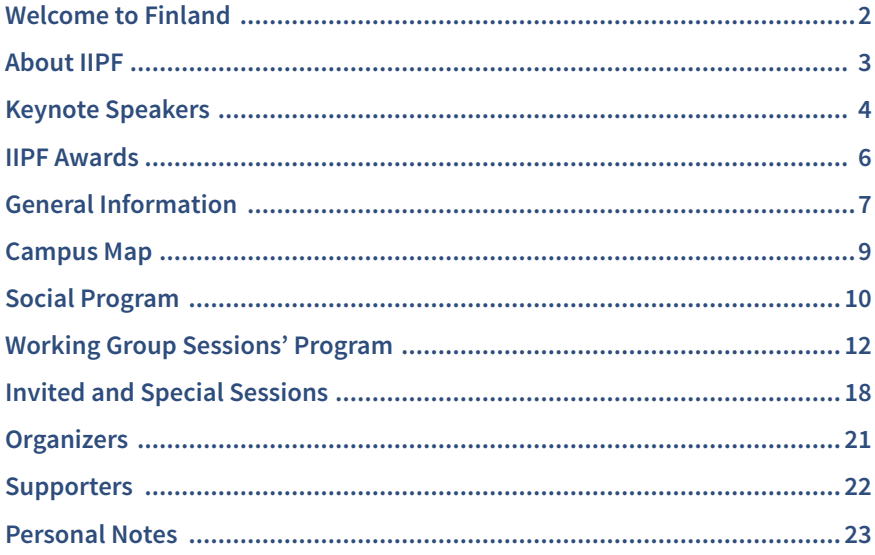

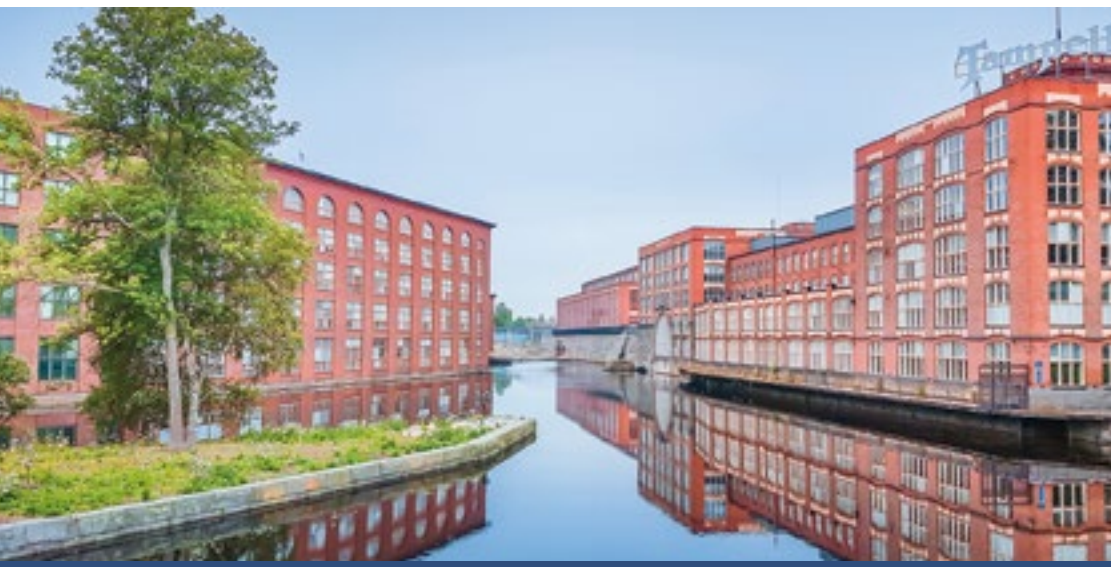

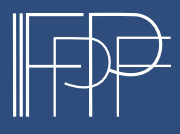

### WELCOME TO FINI AND!

Dear IIPF Members and Congress participants,

It is my great pleasure to welcome you to the 74th Annual Congress of the International Institute of Public Finance in Tampere, hosted by the University of Tampere along with the VATT Institute for Economic Research, the Labour Institute for Economic Research and the University of Turku.

Our 2018 Congress theme is *The Impact of Public Policies on Labor Markets and Income Distribution*, although as is our tradition the scholarly papers presented cover a wide range of public finance topics. I would like to thank the Scientific Committee, chaired by Eva Mörk (Uppsala University, Sweden) and Claus Thustrup Kreiner (University of Copenhagen, Denmark). They have put together an outstanding program of plenary lectures given by Gordon B. Dahl (University of California, San Diego, US), Henrik Kleven (Princeton University, US), Uta Schönberg (University College London, UK), and Petra Todd (University of Pennsylvania, US). In addition, there will be 101 contributed-paper sessions with 366 papers that address a wide range of policy-relevant public finance issues using state-of-the-art methods. The program features scholars from around the world, and promises to be both stimulating and informative; I look forward to the exchange of ideas both during the sessions and afterwards.

I would also like to express my sincere appreciation to the local organizers for having set up a wonderful selection of events. The Local Organizing Committee is chaired by Kaisa Kotakorpi (VATT and University of Turku), with support from colleagues from all hosting institutions. As well as organising all of the logistics of the conference, and raising considerable funds to support our activities in Tampere, they have planned what promises to be a memorable social programme. We trust you will enjoy these events and use them as an opportunity to renew old friendships, make new ones, and establish enduring professional contacts.

On behalf of the IIPF, I would like to thank the financial supporters of this Congress for their generous, and indeed indispensable, financial support. They include our hosts – mentioned before – as well as the Yrjö Jahnsson Foundation, the Employees' Foundation, the Bank of Finland, the Finnish Ministry of Finance, the Finnish Cultural Foundation, the Nordic Tax Research Council and the Federation of Finnish Learned Societies.

This is the third and final IIPF Congress over which I will preside as President of the IIPF. Next August in Glasgow I will be just another eager attendee, and Clemens Fuest will be presiding. It has been a great pleasure to serve in this capacity, and to see the IIPF Congress expand and improve each year. One of the real joys of the Congress for me is getting to meet so many new young scholars in our field of public finance. So, please make me happy by saying hello and introducing yourself when we cross paths!

I wish you all an enjoyable and productive Congress.

Joel Slemrod President, International Institute of Public Finance Professor, University of Michigan

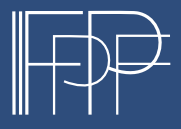

August 21–23, 2018 Tampere, Finland www.iipf2018.fi

### ABOUT IIPF

The International Institute of Public Finance (IIPF) is the world organization of public finance economists, comprising approximately 750 members from over 50 countries. The IIPF seeks to generate intellectual interchanges among public finance experts.

The Institute's annual congress is the main forum for its activities, which include organizing academic events, promoting the exchange of knowledge between academics and practitioners of all nationalities, and awarding prizes for outstanding academic achievements.

The congress also provides an opportunity for the IIPF governing bodies to convene (Board of Management, General Assembly of Members). The IIPF is currently administered by an Executive Committee consisting of President Joel Slemrod (University of Michigan, US) and two Vice Presidents, Monika Bütler (University of St. Gallen, Switzerland) and Wojciech Kopczuk (Columbia University, US). The legal and administrative seat of the nonprofit organization IIPF is in Munich, Germany.

Further information is available at *[www.iipf.org](http://www.iipf.org)*.

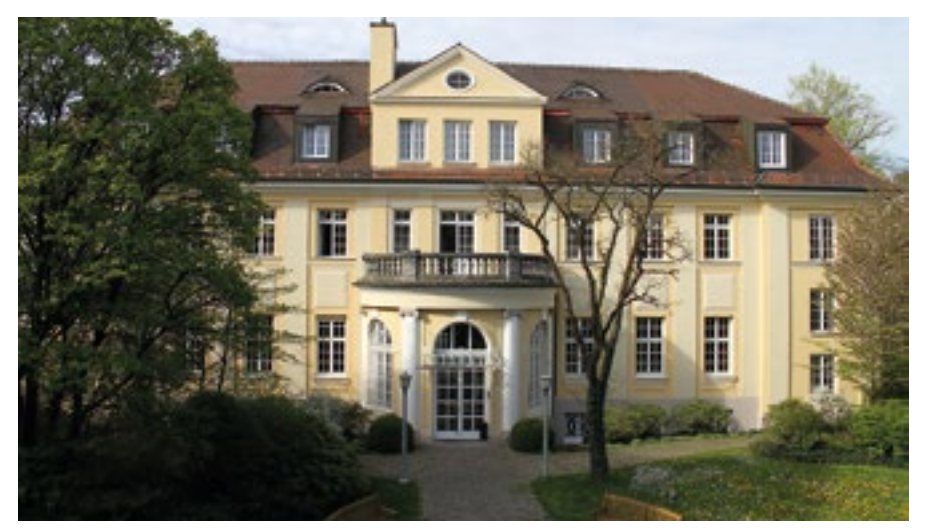

*The IIPF seat at the ifo Institute in Munich.*

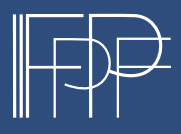

### KEYNOTE SPEAKERS

#### **Plenary I – August 21, 2018 (Tue) 9:30am–10:30am**

#### **Main Auditorium, Main building**

This event is sponsored by the Bank of Finland.

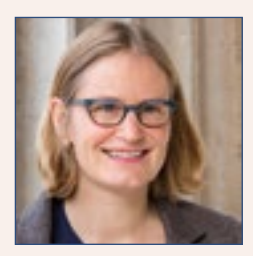

**Uta Schönberg** (University College London): "The Impact of Immigration on Regions and Workers"

Uta Schönberg is a Professor of Economics at University College London (UCL) and a Researcher at the Institute for Employment Research (IAB) in Nuremberg. Professor Schönberg graduated from the University of Hanover (M.S., 1998) and the University College London (Ph.D., 2004). Before joining the UCL faculty in 2008, she was an Assistant Professor at the University of Rochester.

Uta Schönberg was awarded the Philipp Leverhulme Prize in 2016 and is currently a Joint Managing Editor at the Review of Economic Studies. Her main research area is in labor economics, with a special interest in wage inequality and wage dynamics; family economics; the economics of education; and the economics of migration. Her research has been published in prestigious international journals such as the *Quarterly Journal of Economics*, the *American Economic Review*, and the *Journal of Political Economy*, among others.

#### **Plenary II – August 21, 2018 (Tue) 4:30pm–5:30pm**

#### **Main Auditorium, Main building**

This event is sponsored by the Ministry of Finance.

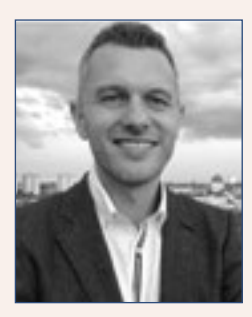

**Henrik Kleven** (Princeton University): "Taxation and the Extensive Margin Reconsidered"

Henrik Kleven is a Professor of Economics and Public Affairs at Princeton University, appointed by the Department of Economics and the Woodrow Wilson School. Previously, he held positions at the London School of Economics and the University of Copenhagen. He received his PhD from the University of Copenhagen in 2003. He is Co-Editor of the *American Economic Review*, and was previously Editor of the *Journal of Public Economics*. He is a Research Associate at the NBER and a Research Fellow at the CEPR, where

he previously directed the Public Economics Program.

Kleven's research combines empirical evidence and economic theory to show ways of designing more effective public policies. His work on tax and transfer policy has had policy impact in both developed and developing countries. His academic articles have been published in leading journals such as the *American Economic Review*, *Econometrica*, *Journal of Political Economy*, *Quarterly Journal of Economics*, and *Review of Economic Studies*.

August 21–23, 2018 Tampere, Finland www.iipf2018.fi

#### **Plenary III – August 22, 2018 (Wed) 9:00am–10:00am**

#### **Main Auditorium, Main building**

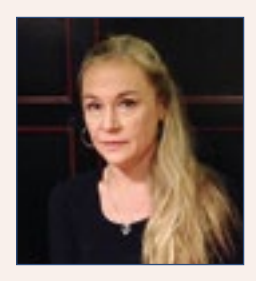

**Petra Todd** (University of Pennsylvania): "Incorporating Personality Traits into Economic Models of Labor Supply, Education, and Occupational Choice"

Petra Todd is the Edmund J. and Louise W. Kahn Term Professor of Economics at the University of Pennsylvania. She is a research associate of NBER, of the Population Studies Center at U Penn, of HCEO (at U of Chicago), and of IZA. She is also a fellow of the Econometric Society and the Society of Labor Economics. Her main fields of research are social program evaluation, labor

economics, and microeconometrics. She has published papers on the determinants of cognitive achievement, testing for discrimination in motor vehicle searches, sources of racial wage disparities, and methods for evaluating and optimally designing conditional cash transfer programs. She has recently finished a book manuscript *Impact Evaluation in Developing Countries: Theory, Methods and Practice*, coauthored with Paul Glewwe. Some of her current research projects include a paper that models the school-going decisions and grade progression of adolescent girls in Malawi, in which she analyzes the optimal design of a conditional cash transfer program. She also has recent papers that analyze the role of personality traits in educational and working decisions and in time allocation of husbands and wives. She is on the editorial board of the *Journal of Economic Literature*.

#### **Plenary IV – August 23, 2018 (Thu) 4:00pm–5:00pm**

**Main Auditorium, Main building** 

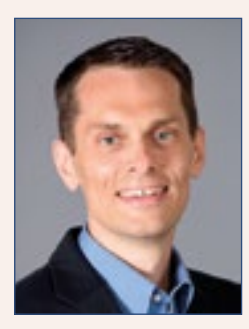

**Gordon Dahl** (University of California, San Diego): "Intergenerational Spillovers in Disability Insurance"

Gordon B. Dahl is a Professor of Economics at the University of California, San Diego. He is also affiliated with the National Bureau of Economic Research, the Institute for the Study of Labor (IZA), CESifo, the University of Bergen, and the Stanford Center for the Study of Poverty and Inequality. Previously, he was a faculty member at the University of Rochester and held visiting positions at the University of California, Berkeley and Princeton University. He received his Ph.D. from Princeton University in 1998 and his B.A. from Brigham Young University in 1993.

Dahl's research interests are in labor economics and applied microeconomics, including a wide set of issues that range from how income affects child achievement, to peer effects among coworkers and family members, to the impact of incarceration on recidivism and employment, to intergenerational links in welfare use. His articles have appeared in *The American Economic Review, Econometrica,* the *Journal of the American Statistical Association,* the *Review of Economics and Statistics,* the *Review of Economic Studies,* and the *Quarterly Journal of Economics.*

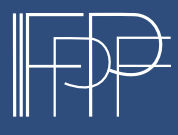

### IIPF AWARDS

One of the tasks the IIPF has set for itself is to encourage scholars in their scientific work. To this end, it has instituted two awards, the "IIPF Peggy and Richard Musgrave Prize" (created in 2003), and the "IIPF Young Economists Award" (created in 2008). These prizes are awarded at the IIPF Annual Congresses.

The IIPF created the "**Peggy and Richard Musgrave Prize**" in 2003 to honor and encourage younger scholars whose work meets the high standards of scientific quality, creativity and relevance that was a mark of the Musgraves' contribution to public finance. It is awarded annually, on the advice of the Scientific Chair(s) of the respective congress and further members of the award committee, to the author(s) of the best paper presented at the IIPF Annual Congress. Authors need to be under 40 years old. In the case of co-authored papers, all authors need to be under 40. Age is measured as of the ending day of the Congress, when the prize is awarded.

For the "**IIPF Young Economists Award**" the award committee selects those papers presented at the congress that stand out for their scientific quality, creativity and relevance. The same rules apply for this award as for the "IIPF Peggy and Richard Musgrave Prize".

Since 2017 the IIPF Annual Congresses feature the "**ITAX PhD Student Award**", sponsored by the journal *International Tax and Public Finance*. The ITAX PhD Student Award is open to any current PhD student presenting at the IIPF (defined as anyone who is registered as a PhD student for the congress). The award comes with an opportunity to publish in the journal, either as a full paper or a short summary of the paper and its main findings. There is no restriction on co-authorship and submissions may be co-authored with senior colleagues, but the PhD student must present it at the congress.

*[www.iipf.org/awards](http://www.iipf.org/awards)*.

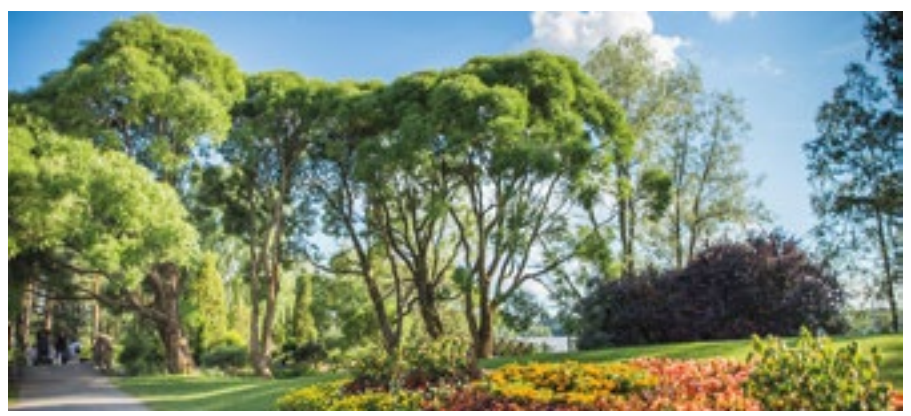

Photo: Laura Vanzo

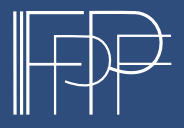

### GENERAL INFORMATION

#### **Venue**

University of Tampere, Main Campus (address: Kalevantie 4, Tampere)

Congress will take place in the following three buildings: Main building, Pinni A building, and Pinni B building. The campus map can be found on page 9.

#### **Registration / Information**

The registration/info desk is located in the Main building lobby and open as follows:

August 20 (Mon) 3:00 pm–6:30 pm August 21 (Tue) 8:00am–5:30pm August 22 (Wed) 8:00am–4:00pm August 23 (Thu) 8:00am–4:30pm

If you need assistance during the congress, call +358407727689 (Tavicon Congress Bureau).

#### **Name Badge**

Participants are asked to wear their name badges during the whole congress. The name badge is your ticket to sessions, coffee caterings and conference dinner.

### **Smoking Policy**

At the University of Tampere, smoking is only allowed outdoors at designated areas.

#### **Internet Access**

For internet access, you can use either eduroam or the utapac network.

Eduroam is a protected, international network visitor service, to which the staff members and students of universities can log in using the user ID of their own organisation. For an Android operating system device, you may need to use e.g. the 'eduroamCAT' application from the Google Play store to enable certificate authentication.

To access the utapac network, please use the following credentials:

#### **Wifi-Information:**

WLAN: UTAPAC Username: [hmabyg@guest.uta.fi](mailto:hmabyg@guest.uta.fi) Password: mqbQXS

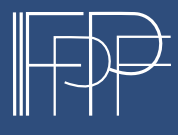

#### **Lunch**

Buffet-style lunch is included in the registration fee. Participants are requested to use the lunch vouchers to be found in the envelope received upon registration. The lunch vouchers are valid at two university restaurants: *Minerva* (in the Pinni B building) and *Juvenes* (in the Main building).

Lunch breaks:

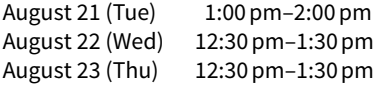

#### **Coffee Breaks**

Coffee and refreshments will be served *in front of the Main Auditorium* (in the Main building) during the following times:

August 21 (Tue) 10:30am–11:00am and 4:00pm–4:30pm August 22 (Wed) 10:00am–10:30am August 23 (Thu) 10:30am–11:00am and 3:30pm–4:00pm

#### **Water**

Water is provided in the Main Auditorium lobby during coffee breaks. In addition, Finnish tap water is among the purest in the world and safe to drink.

#### **Taxi**

The hotel reception staff will help you with ordering a taxi but if you need one on your own please find below the phone numbers for two taxi companies.

Taksi Tampere: +358 100 4131 Liuttu: +358 100 4041

App for taxi orders: please see *www.valopilkkutaksi.fi* for directions how to download an app on your phone.

#### **More Local Information**

You can find the Local Organizers' recommendations for local pubs, restaurants, parks, museums, shopping, and public saunas on the congress website!

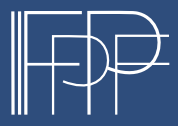

August 21–23, 2018 Tampere, Finland www.iipf2018.fi

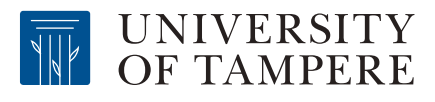

**MAIN CAMPUS** 

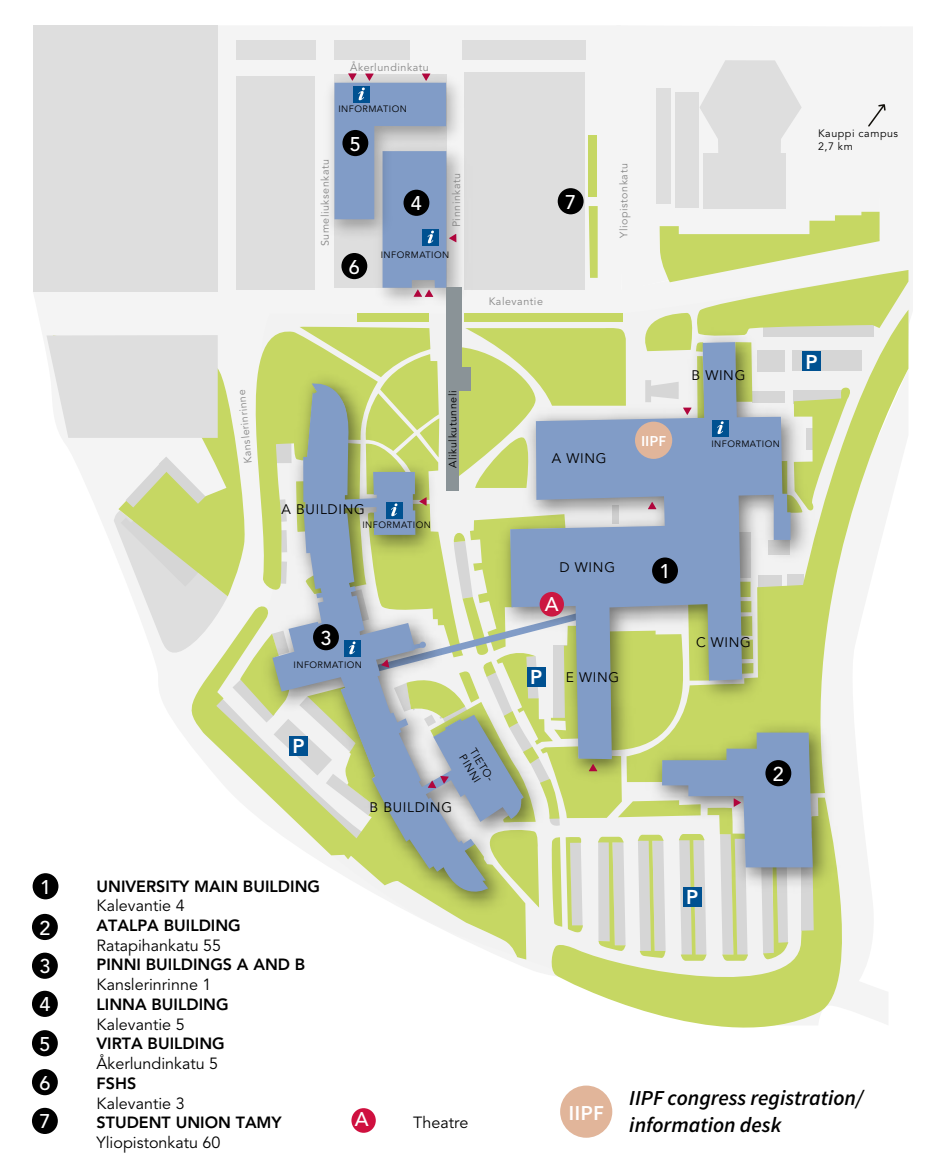

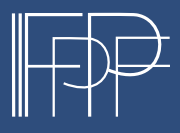

August 21–23, 2018 Tampere, Finland www.iipf2018.fi

### SOCIAL PROGRAM

#### **Welcome Reception**

#### **August 21, 2018 (Tue) 7:00pm–8:30pm**

Venue: Tampere Old City Hall ("Tampereen raatihuone" in Finnish; address: Keskustori 10, Tampere)

Style: Cocktail

The invitation to the reception can be found in the envelope you received at registration. Please bring the invitation with you to the reception.

#### **Congress Dinner**

#### **August 23, 2018 (Thu) 7:00pm–**

Venue: Restaurant Paja at Solo Sokos Hotel Torni (address: Ratapihankatu 43, Tampere)

Style: Table-served dinner

Please wear your name badge when arriving at the dinner.

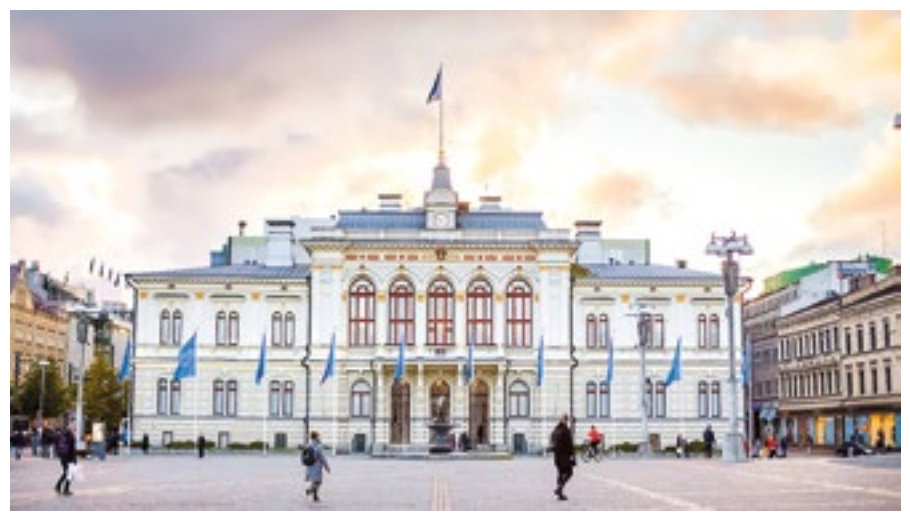

Photo: Laura Vanzo

*Tampere Old City Hall.*

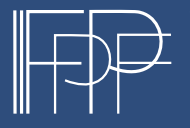

#### **Excursions**

#### **August 22, 2018 (Wed) 4:00pm–6:30 pm**

You have indicated your participation in one of the three alternative excursions on the registration form. The excursion is included in the congress registration fee, but advance registration is required. Please note that it might not be possible to register to the excursions on-site. Your excursion ticket can be found in your registration envelope. Please bring it with you to the excursion.

#### **EXCURSION 1: Boat trip on lake Pyhäjärvi**

The cruise will take two hours and will give you a chance to see the beautiful lake views around Tampere. Coffee will be served on the boat.

Congress assistants will walk the group to Laukontori harbor from where the boat will leave at 4:30 pm. If you will arrive to the harbor on your own, please, make sure that you will be on time. The group walk will leave from in front of the University Main building at 4:00pm.

#### **EXCURSION 2: Walking tour along the Pyynikki ridge**

The walking tour will take you along the world's highest esker formed during the Ice Age. You will also be able to enjoy the lake view from the ridge. During the walking tour you will see Pispala, a residential area with narrow streets and beautifully renovated wooden houses. Pispala used to be home for railroad and factory workers but is nowadays one of the most popular residential areas in Tampere. The tour will include a stop for afternoon coffee.

A bus transportation will take you to Pyynikki and Pispala for the walk. The buses will leave at 4:00 pm from in front of the University Main building. Please be on time.

There will also be bus transportation back to the city center from Pyynikki and Pispala.

#### **EXCURSION 3: Walking tour in the historical industrial center of Tampere**

The congress assistants will walk the participants first to the former Tampella linen and iron industry factory area dating back to 1842. From Tampella area the walking tour will take you through the national landscape of the Tammerkoski rapids to the Finlayson area, where the old textile factories date from the 1830s. You will see the historical industrial buildings which nowadays house museums, restaurants, apartments and offices. The tour will include a stop for afternoon coffee.

Please be on time to join the group walk that will leave from in front of the University Main building at 4:00 pm.

#### *For further questions, please, visit the registration/information desk or call +358407727689 (Tavicon Congress Bureau).*

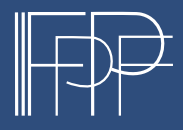

## WORKING GROUP SESSIONS' PROGRAM

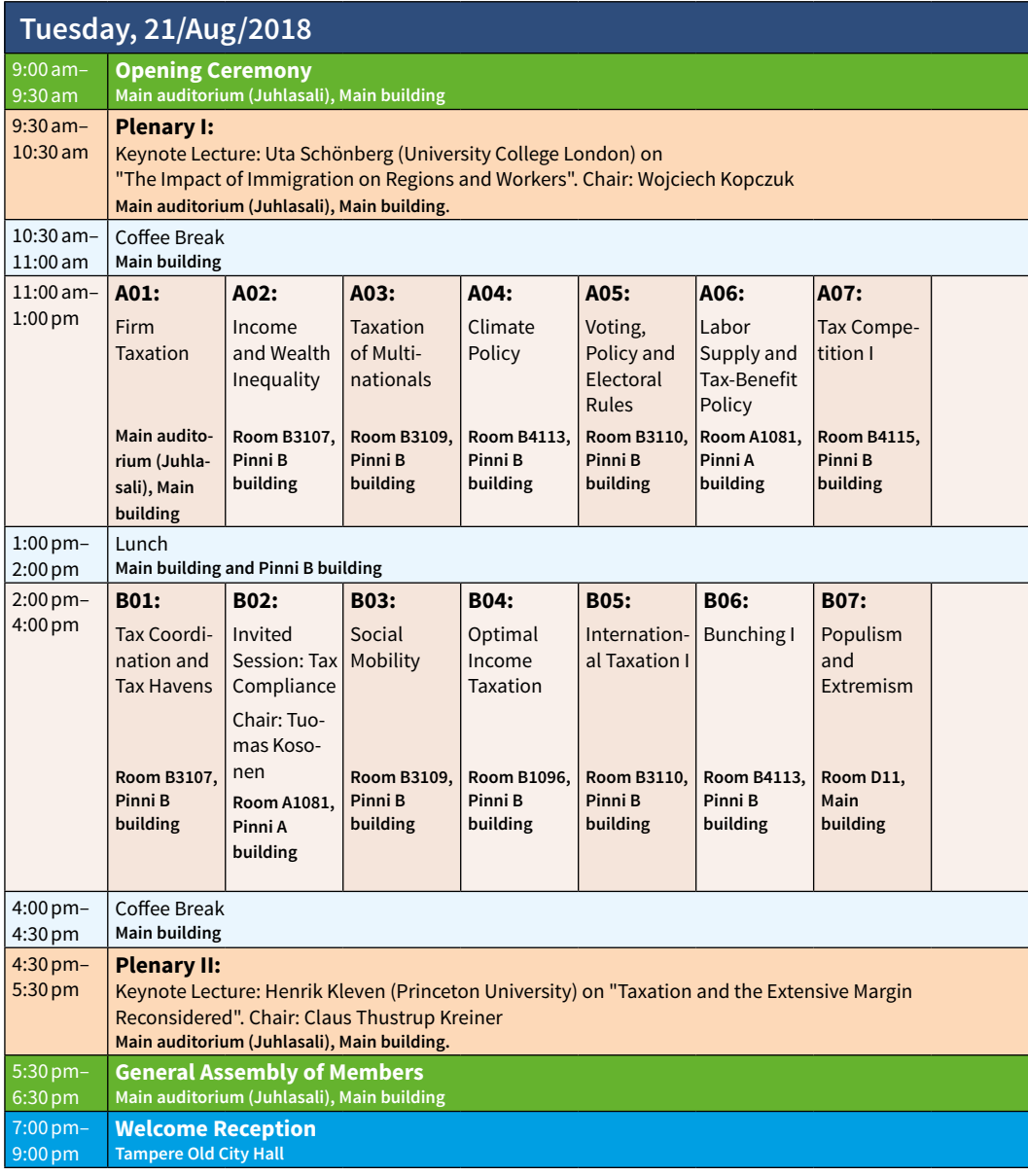

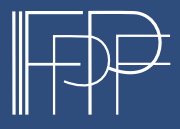

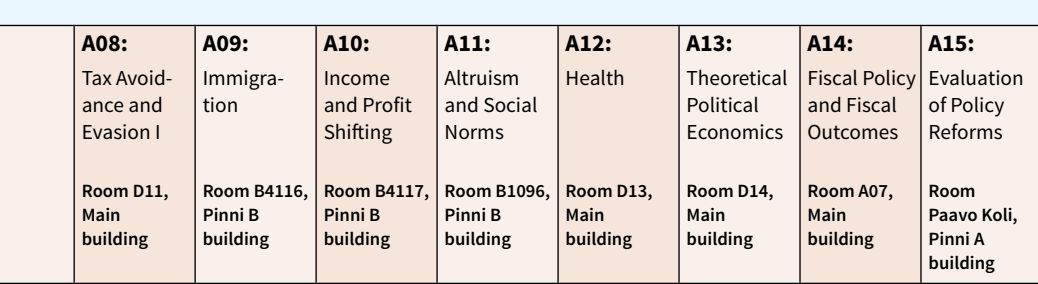

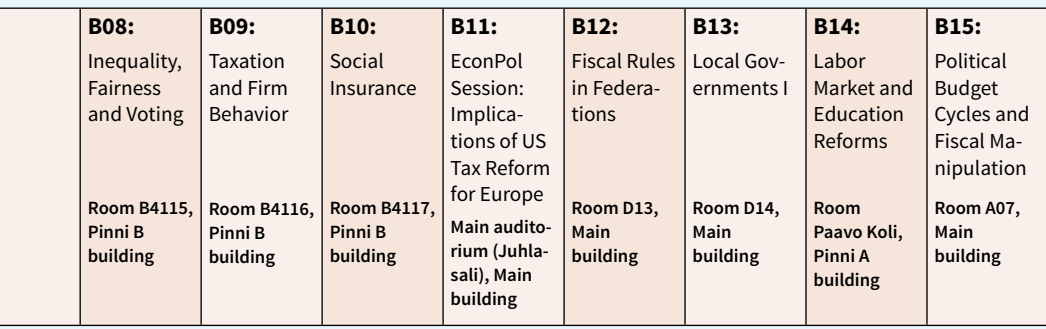

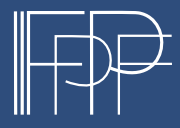

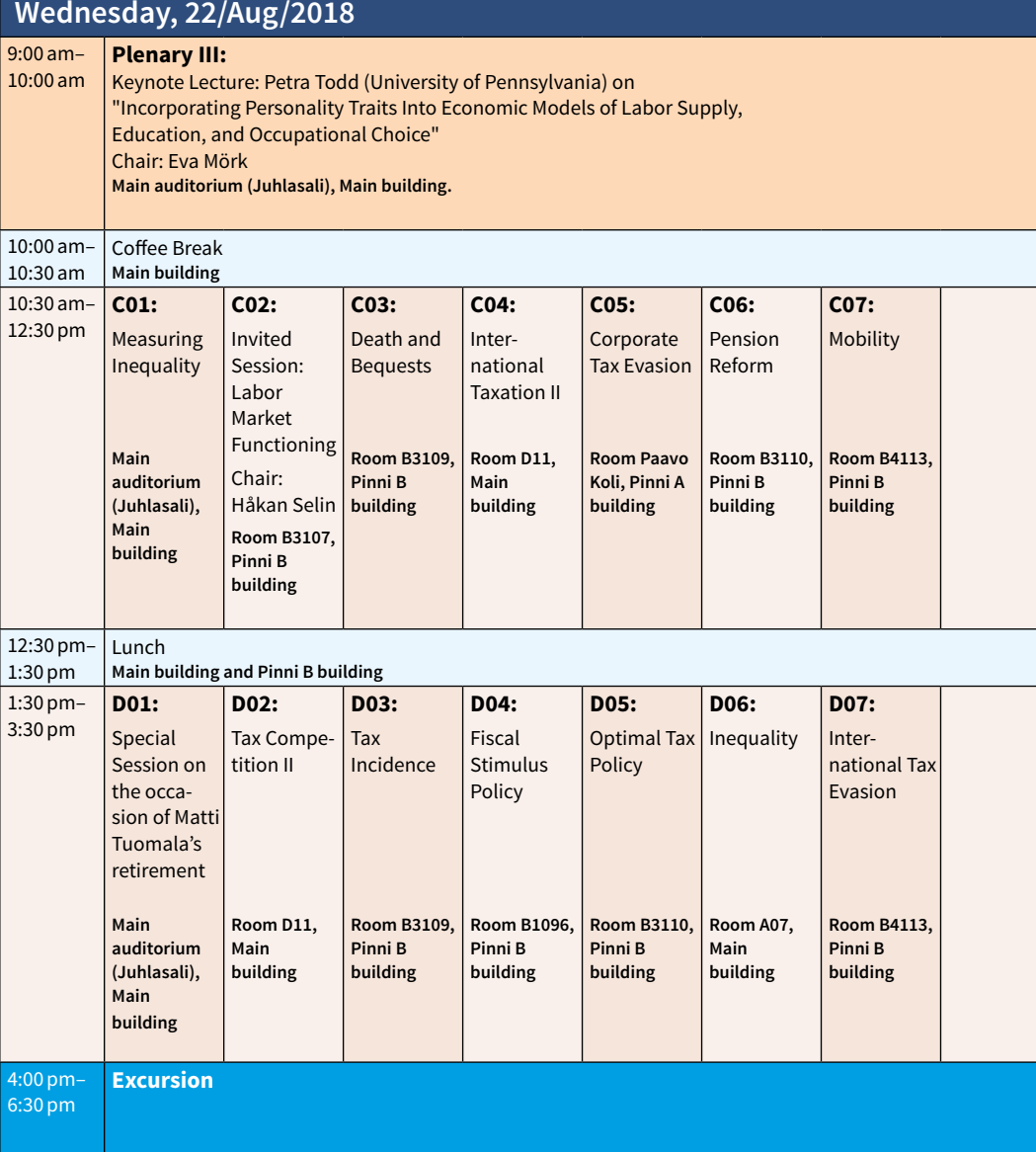

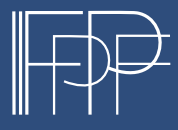

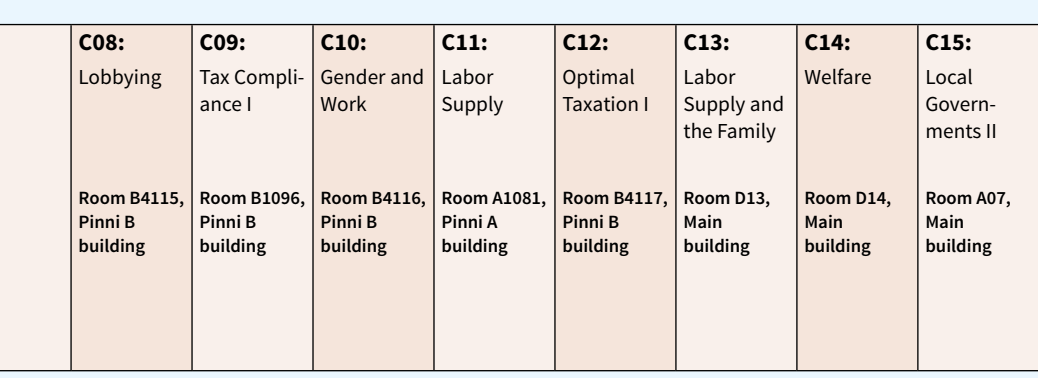

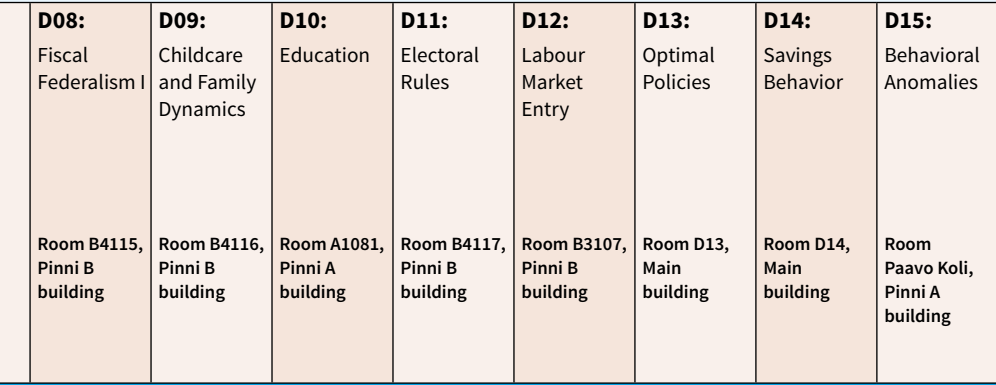

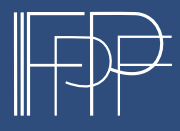

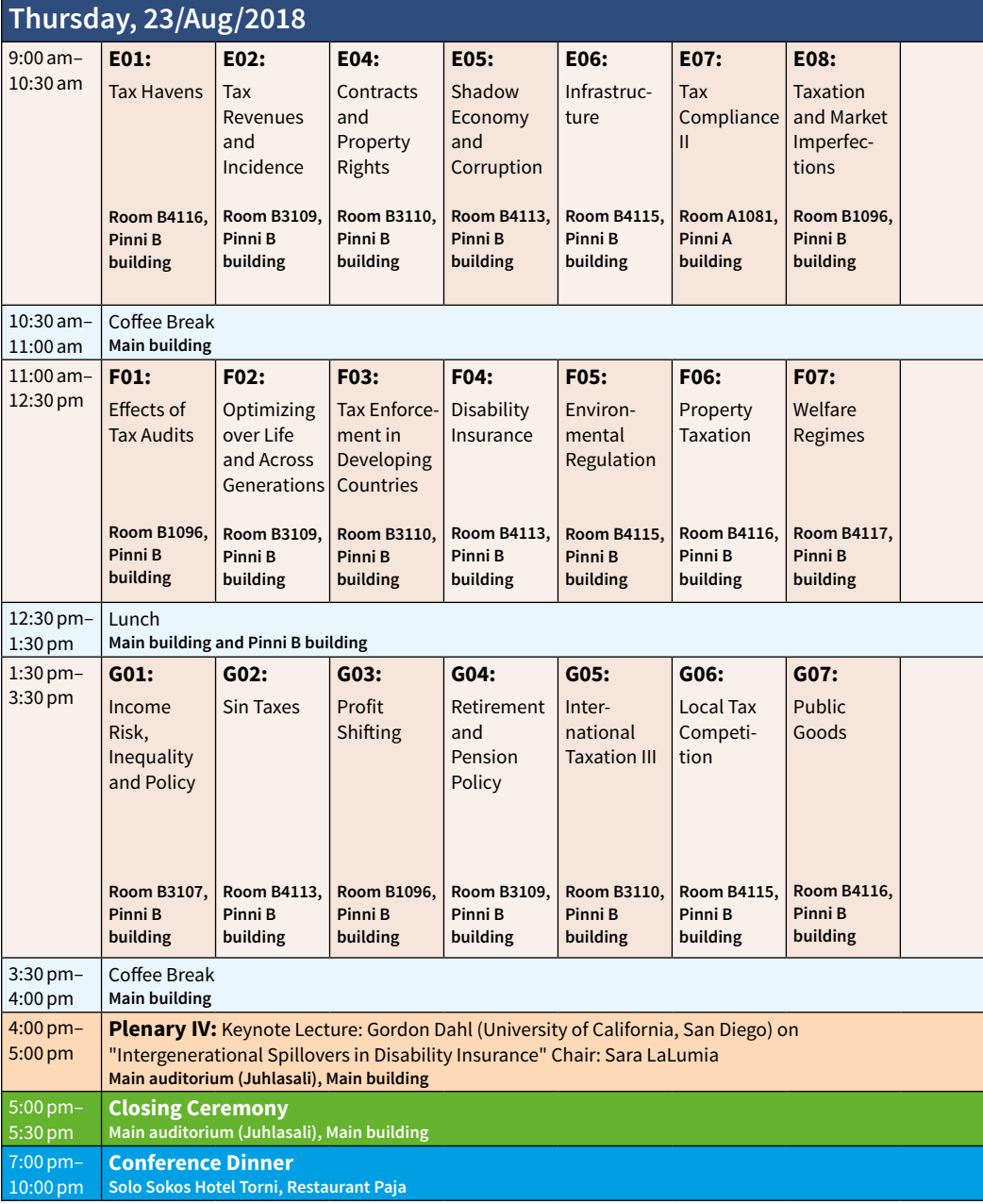

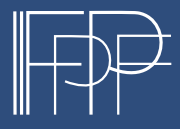

August 21–23, 2018 Tampere, Finland www.iipf2018.fi

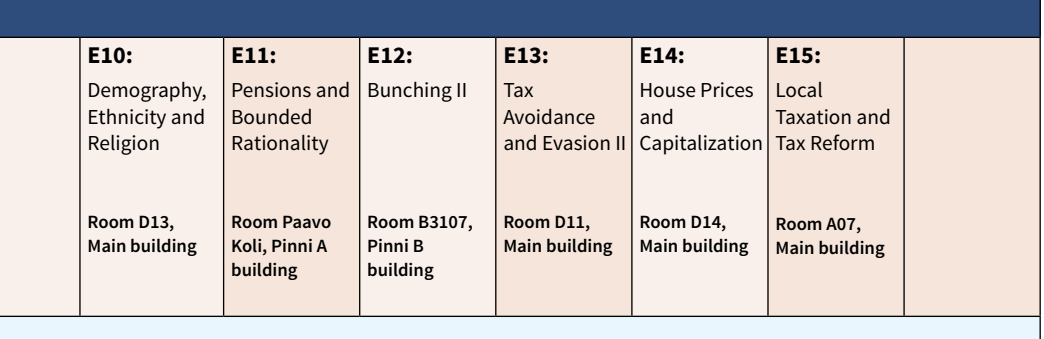

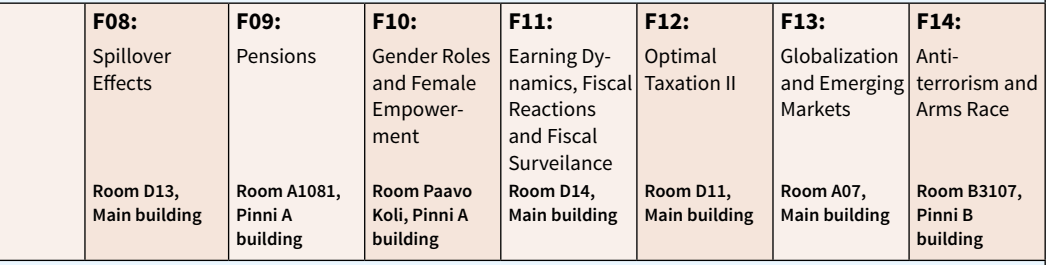

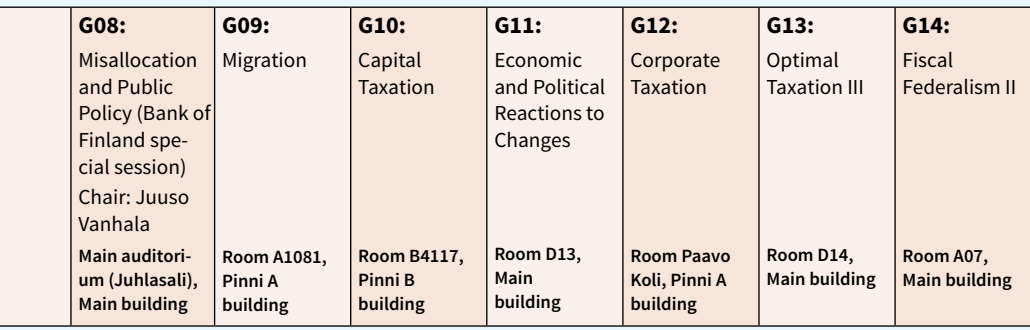

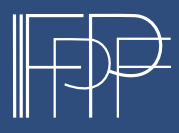

### INVITED AND SPECIAL SESSIONS

#### **B11 – EconPol Session: "Implications of US Tax Reform for Europe"**

#### **August 21 (Tue) 2:00pm–4:00pm**

**Main Auditorium, Main building**

Short presentation of EconPol Report followed by a panel discussion.

Chair: **Clemens Fuest** (ifo Institute and University of Munich) Panelists: **Michael Devereux** (Oxford University Centre for Business Taxation) **Clemens Fuest** (ifo Institute and University of Munich) **Michelle Hanlon** (MIT, Sloan School of Management) **Victoria Perry** (International Monetary Fund)

#### **B02 – Invited Session: "Tax Compliance"**

#### **August 21 (Tue) 2:00pm–4:00pm**

**[Room A1081, Pinni A building](https://www.conftool.pro/iipf2018/index.php?page=browseSessions&print=export&ismobile=false&form_room=11&mode=table&presentations=hide)**

This session has benefited from the Academy of Finland funding.

Chair: **Tuomas Kosonen** (Labour Institute for Economic Research)

Speakers: **Teodora Nikolaeva Tsankova** (University of Warwick): "Behavioural Insights and Tax Compliance: Evidence from Large Scale Field Experiments in Belgium"

> **Jakob Miethe** (German Institute for Economic Research [DIW Berlin]): "Dirty Money in New Disguise? Capital Flows Into and Out of Tax Havens"

**Mazhar Waseem** (University of Manchester): "Information, Asymmetric Incentives, or Withholding? Understanding the Self-Enforcement of Value-Added Tax"

**Tuomas Kosonen** (Labour Institute for Economic Research): "Missing Miles: Evasion Responses to Car Taxes"

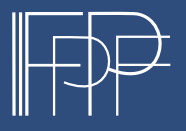

#### **C02 – Invited Session: "Labor Market Functioning"**

#### **August 22 (Wed) 10:30am–12:30pm**

**Main Auditorium, Main building** 

- Chair: **Håkan Selin** (Institute for Evaluation of Labour Market and Education Policy [IFAU])
- Speakers: **Tobias Laun** (Uppsala University): "Having It All? Employment, Earnings and Children"

**Lisa Laun** (Institute for Evaluation of Labour Market and Education Policy [IFAU]): "Job Search Assistance and Displacement Effects: Evidence from a Randomized Experiment"

**Johanna Rickne** (Stockholm University): "Tax Subsidization of Household Services and Refugees' Labor Market Integration"

**Per-Anders Edin** (Uppsala University and Institute for Evaluation of Labour Market and Education Policy [IFAU]) and **Håkan Selin** (Institute for Evaluation of Labour Market and Education Policy [IFAU]): "Financial Risk-Taking and Wages. Evidence and Implications for the Gender Wage Gap"

#### **D01 – Special Session on the Occasion of Matti Tuomala's Retirement**

#### **August 22 (Wed) 1:30pm–3:30pm**

**Main Auditorium, Main building**

This session is organized by the Local Organizing Committee.

- Chair: **Jukka Pirttilä** (University of Tampere)
- Opening: **Elina Tuominen** (University of Tampere)
- Speakers: **Vidar Christiansen** (University of Oslo): "Assessing Tax Perturbations: Some Norwegian Cases"

**Ravi Kanbur** (Cornell University): "On the Volume of Redistribution: Across Income Levels and Across Groups"

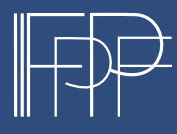

#### **G08 – Special Session organized by the Bank of Finland: "Misallocation and Public Policy"**

#### **August 23 (Thu) 1:30pm–3:30pm**

**Main Auditorium, Main building**

Chair: **Juuso Vanhala** (Bank of Finland)

Speakers: **Paloma Lopez-Garcia** (European Central Bank): "Cyclical and Structural Variation in Resource Reallocation in Europe"

> **Valentine Millot** (OECD): "Insolvency Regimes, Zombie Firms and Capital Reallocation"

> **Elias Einiö** (VATT Institute for Economic Research and CEP/LSE): "Do Tax Incentives for Research Increase Firm Innovation? An RD Design for R&D"

**Juuso Vanhala** (Bank of Finland): "The Demography of Zombies – What Keeps Them Alive?"

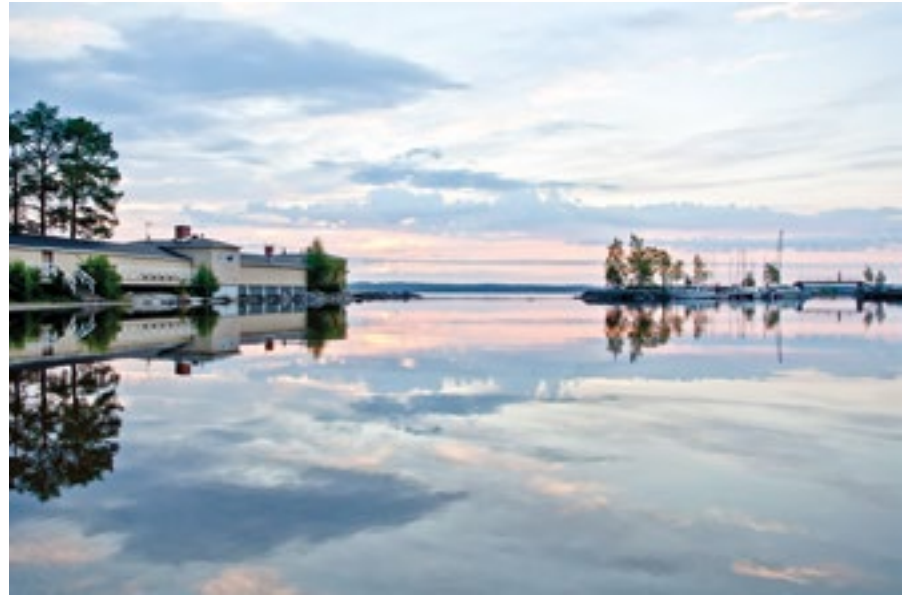

Photo: Kari Savolainen

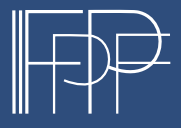

August 21–23, 2018 Tampere, Finland www.iipf2018.fi

### ORGANIZERS

#### **Chairs of Scientific Committee**

Claus Thustrup Kreiner (University of Copenhagen), Eva Mörk (Uppsala University)

#### **Scientific Committee Members**

David R. Agrawal (University of Kentucky), Spencer Bastani (Linnæus University), Jacob Bastian (University of Chicago), Massimo Bordignon (Università Cattolica del Sacro Cuore), Matz Dahlberg (Uppsala University), Mikael Elinder (Uppsala University), Jon H. Fiva (Norwegian Business School [BI]), Francois Gerard (Columbia University), Joshua D. Gottlieb (University of British Columbia), Makoto Hasegawa (Kyoto University), Kristiina Huttunen (VATT Institute for Economic Research), Martin Jacob (WHU – Otto Beisheim School of Management), Bas Jacobs (Erasmus University Rotterdam), Niels Johannesen (University of Copenhagen), Shanjun Li (Cornell University), Benjamin B. Lockwood (Wharton School, University of Pennsylvania), Jorge Martinez-Vazquez (Georgia State University), Linda Nøstbakken (Norwegian School of Economics [NHH]), Andrea Repetto (Universidad Adolfo Ibáñez), Kerstin Roeder (Augsburg University), Dominik Sachs (University of Munich), Melinda Sandler Morrill (North Carolina State University), Carlos Scartascini (Inter-American Development Bank), Alexander Sebald (University of Copenhagen), Håkan Selin (Institute for Evaluation of Labour Market and Education Policy [IFAU]), Monica Singhal (University of California, Davis), Michael Stimmelmayr (Swiss Federal Institute of Technology Zurich [ETH Zürich]), Ragnar Torvik (Norwegian University of Science and Technology [NTNU]), Juuso Vanhala (Bank of Finland), Daniel Waldenström (Paris School of Economics), Binzhen Wu (Tsinghua University)

#### **Chair of Local Organizing Committee**

Kaisa Kotakorpi (VATT Institute for Economic Research and University of Turku)

#### **Local Organizing Committee Members**

Essi Eerola (VATT Institute for Economic Research), Tuomas Kosonen (Labour Institute for Economic Research), Jani-Petri Laamanen (University of Tampere), Jukka Pirttilä (University of Tampere), Matti Tuomala (University of Tampere), Elina Tuominen (University of Tampere)

#### **Congress Bureau**

Tavicon Ltd. Email: *iipf2018@tavicon.fi*

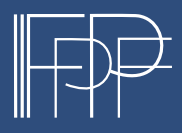

August 21–23, 2018 Tampere, Finland www.iipf2018.fi

## SUPPORTERS

Yrjö Jahnssonin säätiö / Yrjö Jahnsson Foundation

Palkansaajasäätiö / Employees' Foundation

Suomen Pankki / Bank of Finland

Valtiovarainministeriö / Ministry of Finance

Suomen Kulttuurirahasto / Finnish Cultural Foundation

Nordic Tax Research Council

**SONIN** 

PALKANSAA

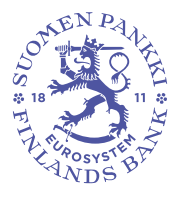

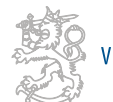

VALTIOVARAINMINISTERIÖ

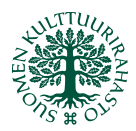

**Finnish Cultural Foundation** 

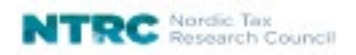

Tieteellisten seurain valtuuskunta / Federation of Finnish Learned Societies

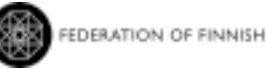

FEDERATION OF FINNISH LEARNED SOCIETIES

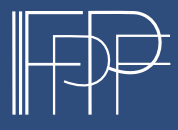

August 21-23, 2018 Tampere, Finland www.iipf2018.fi

## PERSONAL NOTES

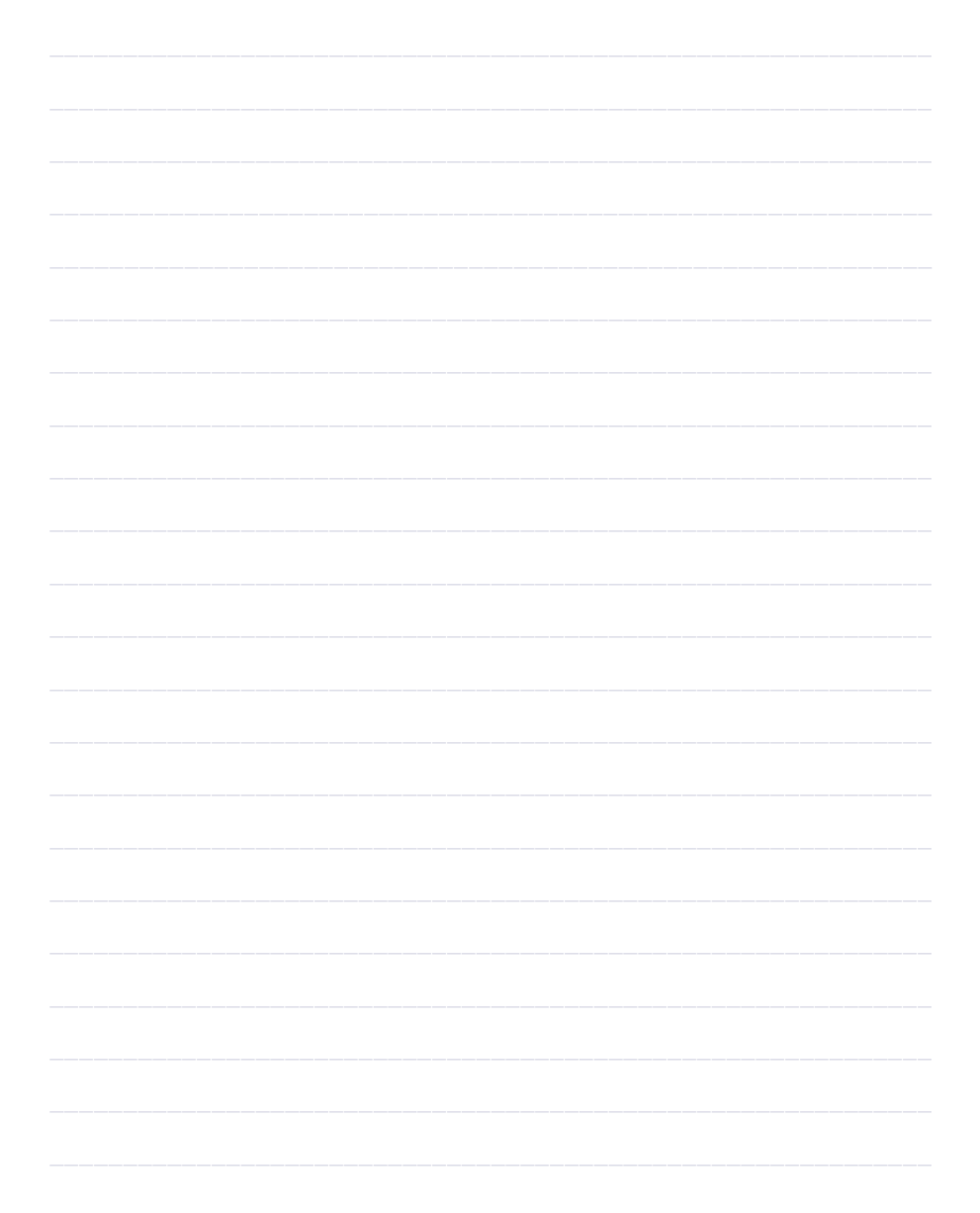

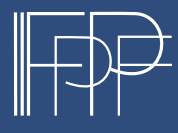

August 21-23, 2018 Tampere, Finland www.iipf2018.fi

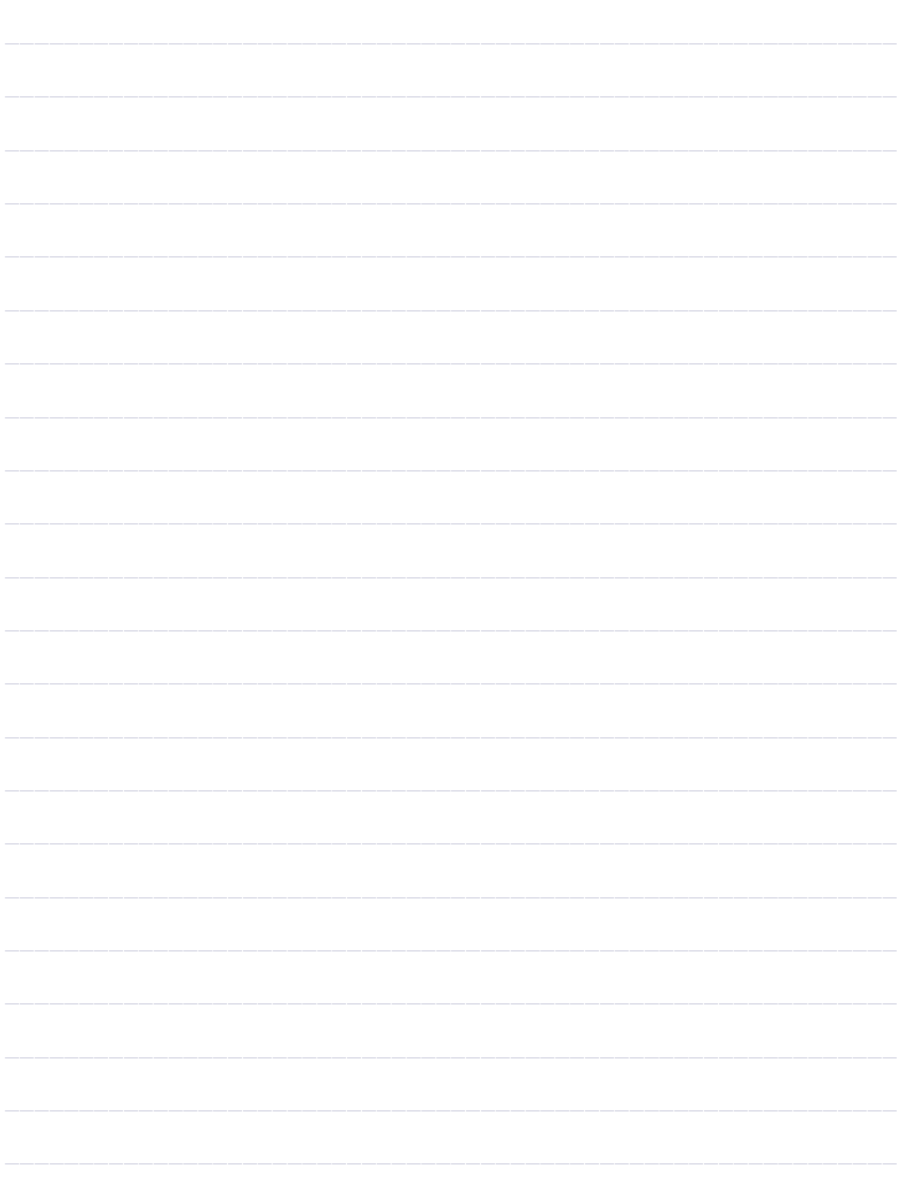

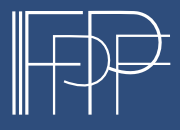

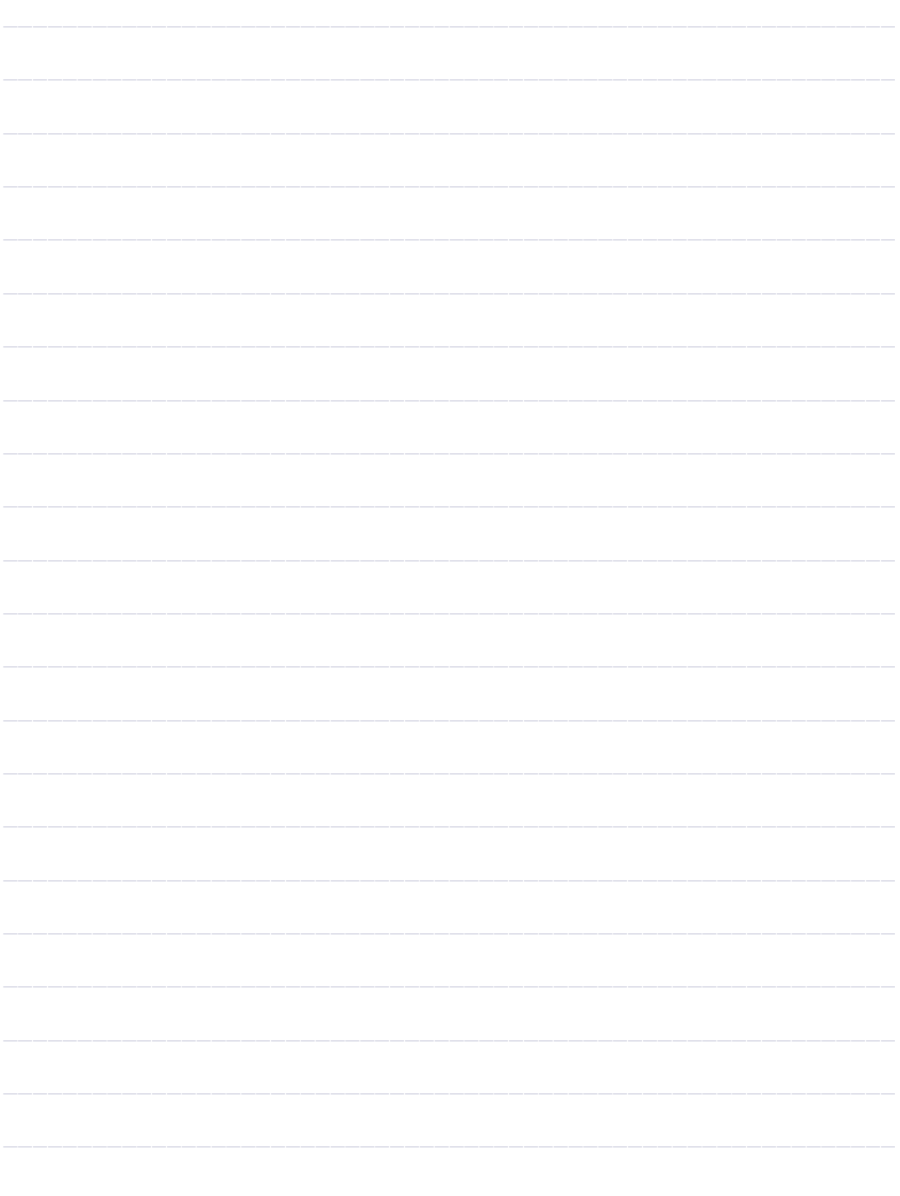

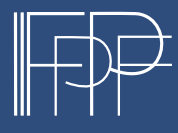

August 21-23, 2018 Tampere, Finland www.iipf2018.fi

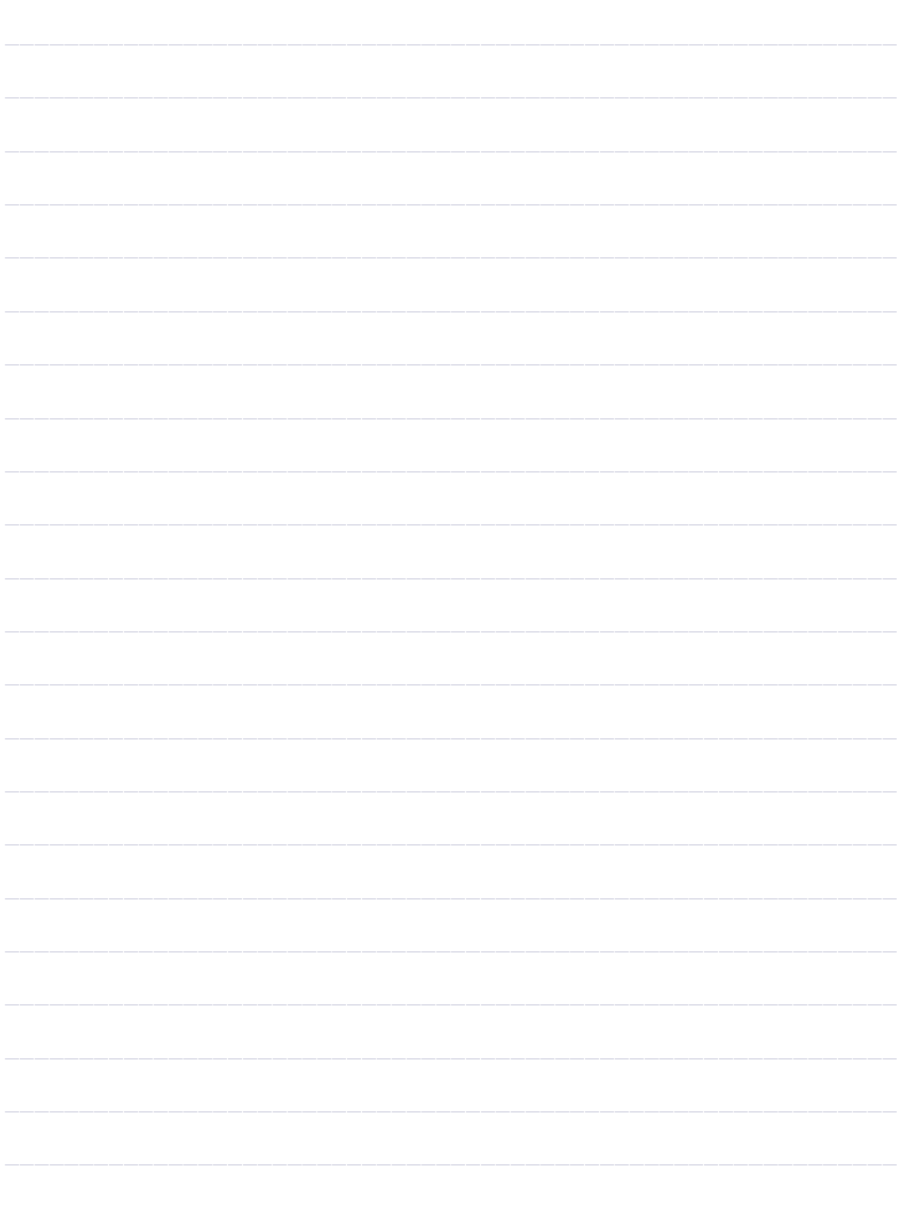

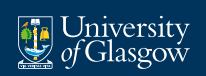

**Adam Smith** Business School

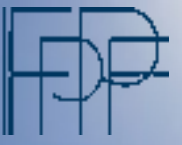

The 75th Annual Congress of the International Institute of Public Finance

# Taxation & Mobility

August 21st - 23rd 2019 Glasgow, Scotland

### www.iipf2019.co.uk

**Chair of Local Organising Committee** Celine Azemar - Adam Smith Business School, University of Glasgow, Scotland

**Chairs of Scientific Committee** Bas Jacobs - Erasmus University Rotterdam, Netherlands Daniel Waldenström - Paris School of Economics, France

**Confirmed Keynote Speakers** Stefanie Stantcheva - Harvard University Nathaniel Hendren - Harvard University Rachel Griffith - University of Manchester and IFS

**With support from** Glasgow City Council & The Scottish Government

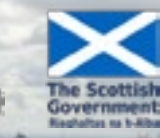

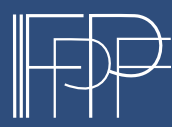

August 21–23, 2018 Tampere, Finland www.iipf2018.fi

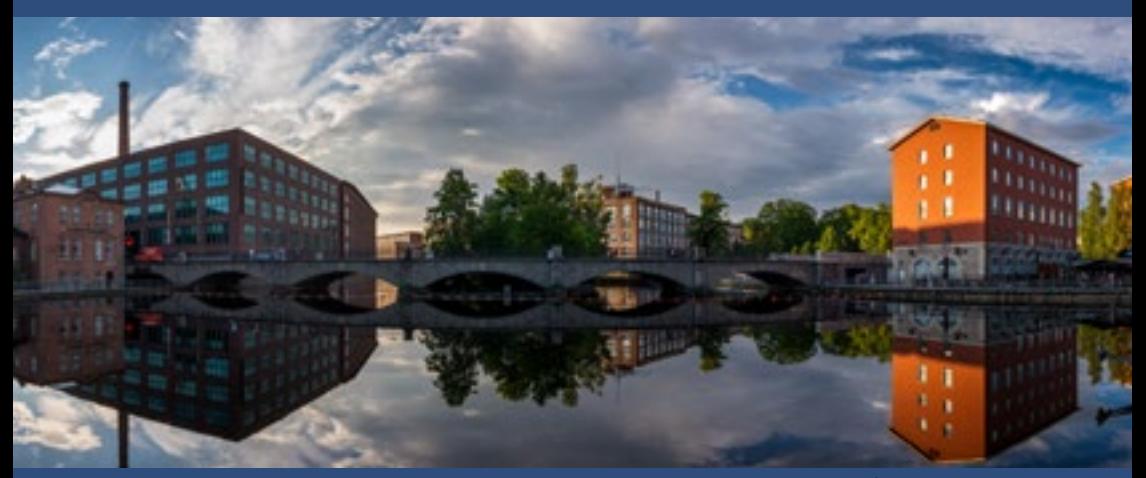

Photo: Atacan Ergin